# Advanced Topics: Biopython Day Three – Testing

#### Peter J. A. Cock

The James Hutton Institute, Invergowrie, Dundee, DD2 5DA, Scotland, UK

#### 23rd – 25th January 2012, Workshop on Genomics, Český Krumlov, Czech Republic

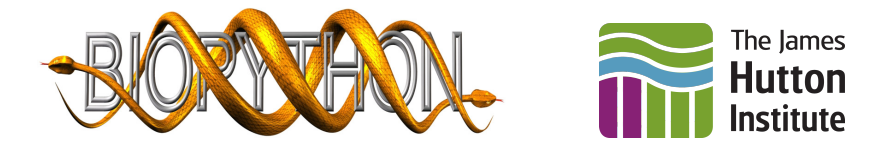

メロト メタト メミト メミト

 $290$ 

### Talk Outline

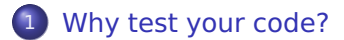

2 [Testing in Python](#page-6-0)

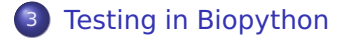

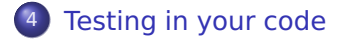

K ロ > K @ > K 로 > K 로 > - 로 - K Q Q Q

### Why test your code?

- To make sure it does what you want it do do!
- Later on, to make sure it still does what you want it do do (e.g. after updating a library)
- <span id="page-2-0"></span>To check changes don't have unexpected side effects

#### But writing tests wastes time!

- Yes, writing tests takes time. Sometimes as much as writing the code.
- BUT, overall they should save you time. Especially if you are doing experimental work based on it.
- **PhD students may have to convince their supervisor...**

K ロ > K @ > K 로 > K 로 > - 로 - K Q Q Q

### Writing good tests is hard!

- Simple tests check a typical case of good input data That is important.
- You must also test with bad input data Error handling is very important.

### Test granularity

- **•** Big tests might verify the output of a lot of code in one go But if it fails, where is the error?
- Many little tests can verify each function individually Cause of a failure is usually clear Can be used with test driven development
- (Aside: Big functions are a bad idea modularise!)

## Testing frameworks in Python

There are two main test frameworks included in Python itself,

- **•** unittest You write test objects with methods that each run a test <http://docs.python.org/library/unittest.html>
- **o** doctest You write examples within docstring documentation comments <http://docs.python.org/library/doctest.html>

<span id="page-6-0"></span>Also the assert statement is useful.

#### Example: mycode.py

Suppose you have module mycode, with a function power:

```
def power( value , exponent ) :
    answer = 1for i in range (exponent):
        answer *= value
    return answer
```
It needs some tests, but also some documentation. . .

#### Example with assert

```
def power( value , exponent ) :
    """ Calculate value^exponent and return it.
    """
    answer = 1for i in range (exponent):
        answer *= value
    return answer
```
assert power $(5, 3) == 125$ 

**KORKARA REPARA DE VOOR** 

## Built in documentation

That triple quoted string at the start of the function is the function's docstring, accessed via help(...) command:

- >>> from mycode import power
- >>> help (power)

Help on function power in module mycode:

power(value, exponent) Calculate value^exponent and return it.

### Example with doctest

```
def power( value , exponent ) :
    """ Calculate value^exponent and return it.
    Example:
        \gg power(5, 3)
        125
    """
    answer = 1for i in range (exponent):
        answer *= value
    return answer
```
import doctest  $doctest.test$  . testmod ( verbose  $= True$  )

### Example with doctest

Recall that triple quoted string at the start of the function is the function's docstring, accessed via the help(...) command:

- >>> from mycode import power
- >>> help (power)

Help on function power in module mycode:

```
power(value, exponent)
    Calculate value^exponent and return it.
```

```
Example:
    >>> power(5, 3)
    125
```
### Example with doctest

The docstring can contain doctest strings, real examples of commands and their output like:

```
\gg power(5, 3)
125
```
Using doctest these examples are run and compared to the expected output.

### Limitations with doctest

- **•** The output is compared as a string cross platform differences can be a problem
- **•** Examples of failures don't usually make good documentation.
- **•** Think of *doctest* strings as documentation examples that gets tested

#### Example with unittest

```
import unittest
from mycode import power
```

```
class TestPower (unittest. TestCase):
    #Start tests with special method name test_ . . .
    def test squared ( self ):
        for x in [1, 2, 10, 12345]:
             self.assertEqual(x \times x, power(x, 2))
```
 $r$ unner = unittest. TextTestRunner (verbosity = 2) unit test .main( test Runner=runner, exit=False)

#### Comments on unittest

- You can have lots of test methods
- You can easily test exceptions, see assertRaises
- You can even generate test methods dynamically
- **o** i.e. Very flexible

# Unit testing in Biopython

- Main modules try to include some doctest examples
- **Most new tests use the unittest framework**
- **Some old test scripts work with an expected output file**
- <span id="page-16-0"></span>We also have doctest examples in the main tutorial

## Nightly testing with Buildbot

- **Some bugs are platform or Python version specific**  $\rightarrow$  running the tests on one machine often not enough
- We use BuildBot <http://trac.buildbot.net/> See <http://testing.open-bio.org/biopython/>
- **Runs tests every night on Linux, Mac OS X, Windows,** covering Python 2.5, 2.6, 2.7, 3.1, 3.2, and Jython
- **Some projects run their tests for every commit!**

**KORKA SERVER ORA** 

### Testing in your code

- My own code has improved since I started writing tests
- Unit testing is woefully underused in Bioinformatics
- Don't trust non-trivial programs without unit tests
- Please do write tests for your own code!

<span id="page-18-0"></span>Even standalone single file Python scripts can use doctest and unittest – so that's not an excuse.

### Testing in your code

Write some tests for this power function:

```
def power( value , exponent ) :
    answer = 1for i in range (exponent):
        answer *= value
    return answer
```
Perhaps compare it to Python's built in power operator,

```
\gg print 5**3125
```